## Table Of Contents

<span id="page-0-2"></span><span id="page-0-1"></span><span id="page-0-0"></span>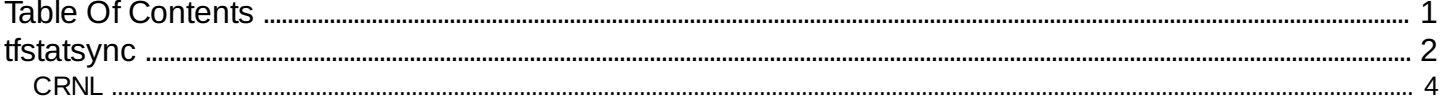

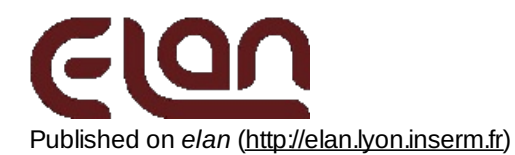

# <span id="page-1-0"></span>**[tfstatsync](#page-0-1)**

#### *Description*

Computes, in the time-frequency domain, a statistical test of cross-channel synchrony from an EEG file. The test is based on the randomization of shuffled channel pairs. The resulting probability values (p values) are stored in TF files **.vchan1.vchan2.p.stat.tf**. The synchrony test can be performed on the original or re-referenced channels. This allows to determine in the time-frequency domain whether the phase-locking factor represents a statistically significant synchrony.

#### *Usage*

tfstatsync myeegfile.eeg myeventfile.pos myparfile.par subsampling randomization [+v]

with :

- myeegfile.eeg : input EEG file name (with extension).
- myeventfile.pos : event position file (with extension) (this is usually the output pos file of eegavg, after artifact rejection).
- myparfile.par: text file containing computation parameters (with extension).
- subsampling : time-subsampling factor applied to the TF file created. In all cases, the time sample corresponding to the event onset (0 msec) is kept.
	- 1: all time-samples are saved,
	- 2: one over 2 samples are saved,
	- 3: one over 3 samples are saved,….
- randomization : number of randomizations performed on shuffled pairs.
- option :
	- +v : verbose mode on: all events are displayed during the processing progress. If omitted, verbose mode off.

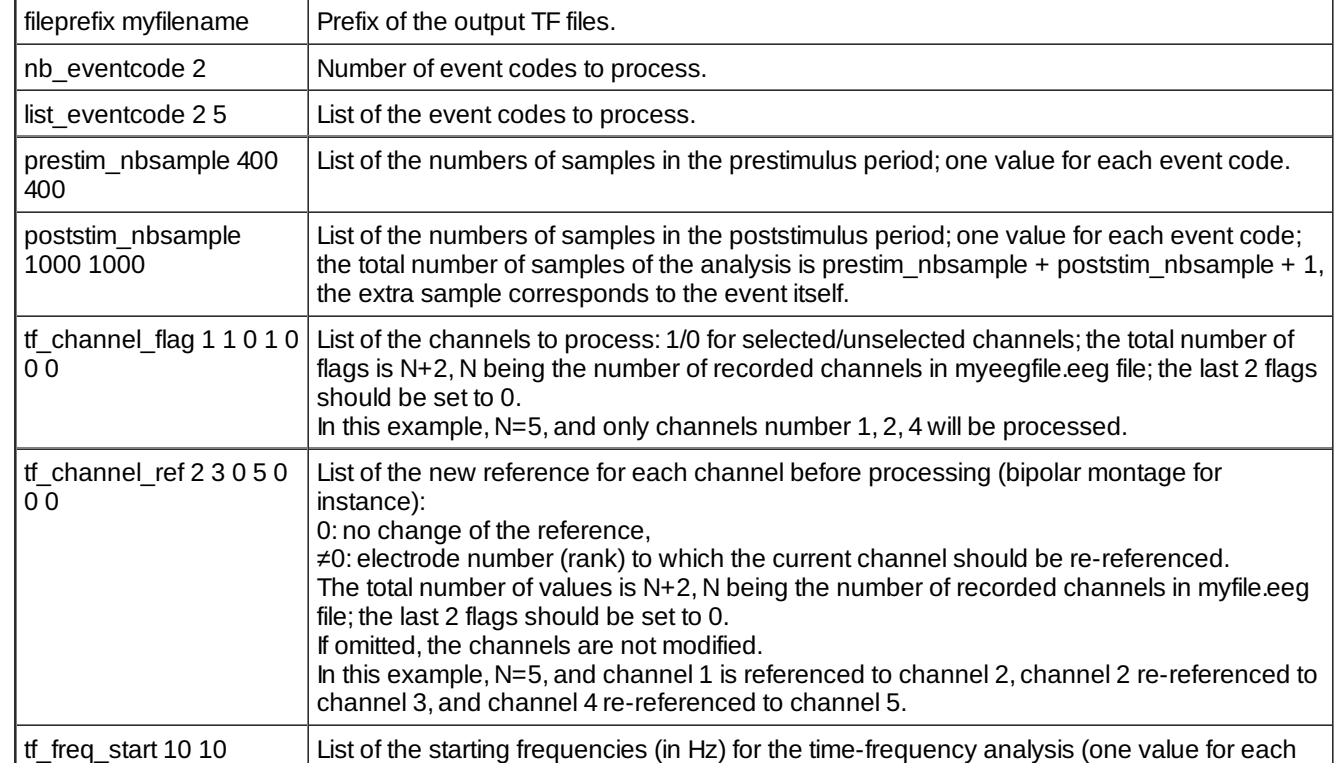

#### *Fields of parameter file and example*

tfstatsync 3/4

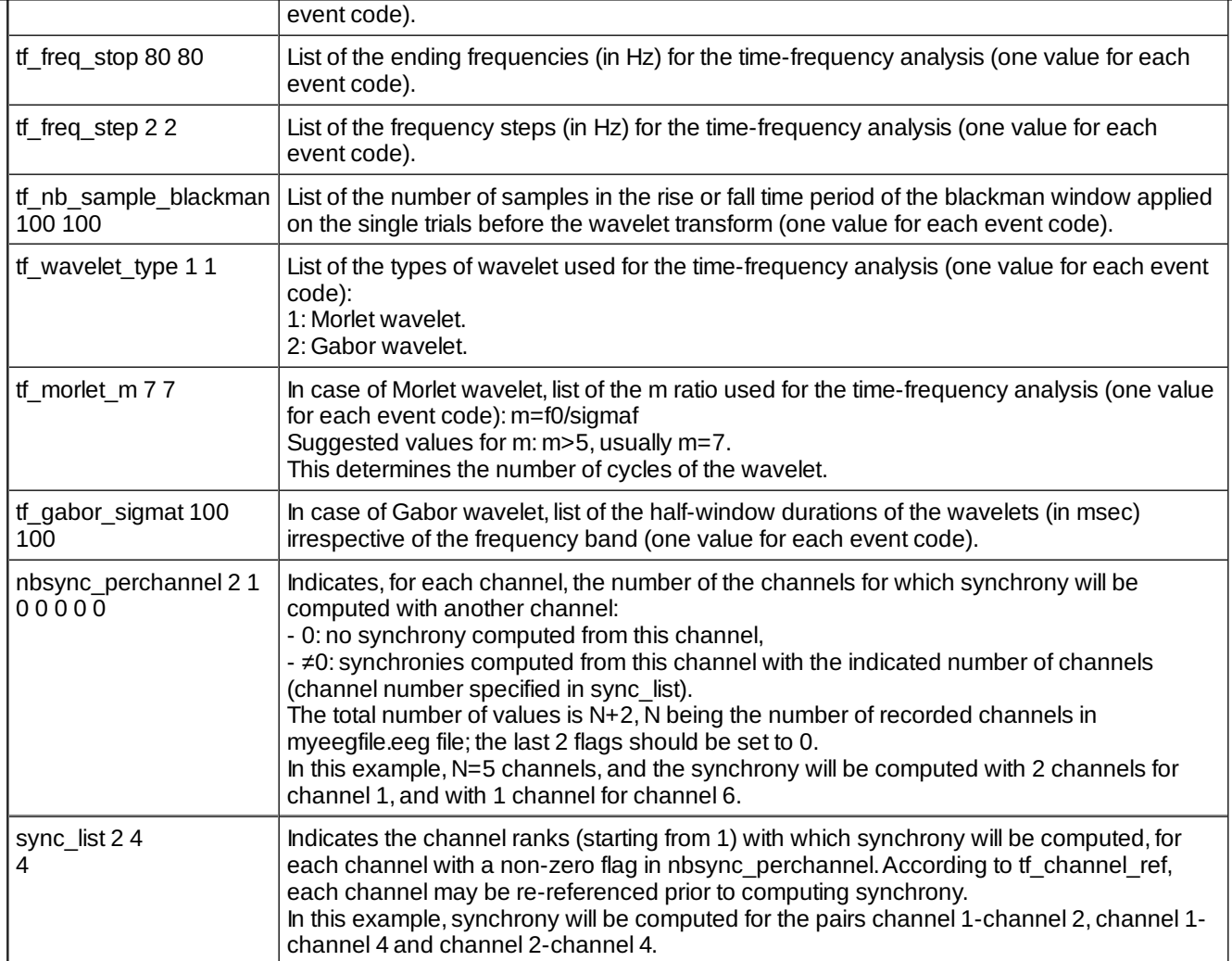

### *Examples*

This par file should be identical to the one used to compute synchrony by tfsync. In this example, for both event codes (2 and 5), the time-frequency analysis will be performed from 18 to 80 Hz by steps of 2 H with a Blackman window having 100 samples for the rise- and for the fall-time, and with Morlet wavelets with a m ratio set to 7.Probability values will be computed by randomization for the synchrony factors between channels: 1 vs 2, 1 vs 4, 2 vs 4. Before computing synchrony, those channels have been re-referenced, and the actual computed synchrony statistics are:(1- 2) vs (2-3),(1-2) vs (4-5), and (2-3) vs (4-5).

Output files :

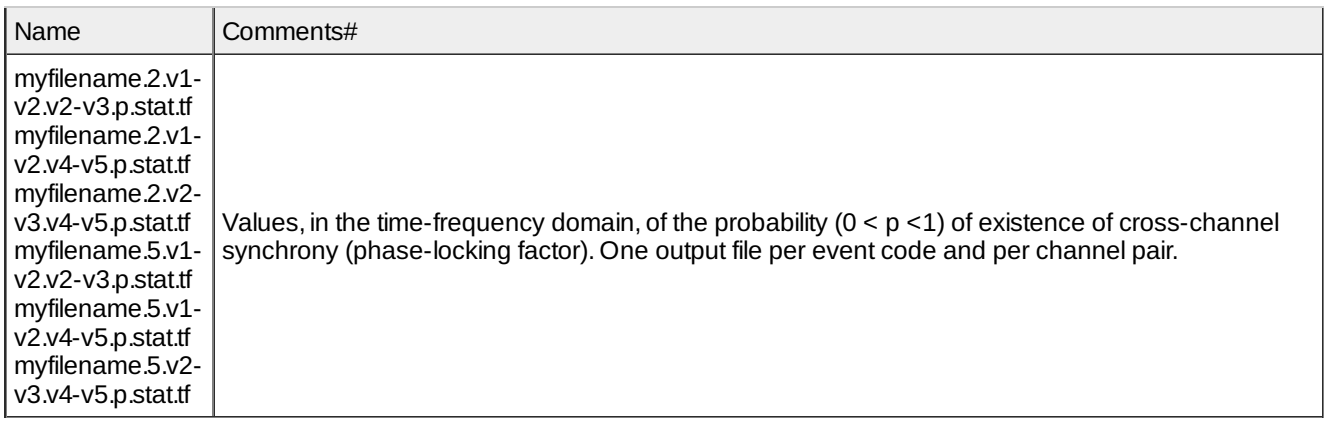

#### *Comments*

#### tfstatsync 4/4

*Current version*

1.20 08-03-2017

#### *History*

- 1.00 01-02-2001 (OB/CTB) : 1st documented version.
- $\circ$  1.10 09-12-2001 (PEA) : minor modification.
- $\circ$  1.11 04-02-2002 (PEA) : minor modification.
- 1.12 17-06-2002 (PEA) : minor modification (event file reading).
- $\circ$  1.13 18-09-2003 (PEA) : minor modification.
- 1.14 24-11-2003 (PEA) : supports 32 bits EEG.
- 1.15 13-08-2007 (PEA) : minor modification (event file reading).
- $0.116$  21-05-2008 (PEA) : minor modification.
- 1.17 17-02-2011 (PEA) : updates to use cmake and free release of Elan. Removes static memory allocations.
- 1.18 12-06-2012 (PEA) : minor modification : output file name creation.
- 1.19 23-09-2014 (PEA) : fix memory fault. Memory allocation change. Use thread version to compute TF.
- o 1.20 08-03-2017 (PEA) : remove events without enough samples in analysing period before computation.
- *Files*

\$ELANPATH/bin/tfstatsync

*See also*

<span id="page-3-0"></span> $\frac{f f (1)}{2}$  [1],  $\frac{f f (1)}{2}$  [2]

Lyon Neuroscience Research Center - Brain Dynamic and Cognition team

### **[CRNL](#page-0-2)**

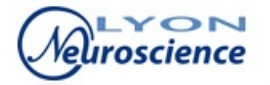

Source URL: <http://elan.lyon.inserm.fr/?q=tfstatsync>

- **Links:**
- [1] http://elan.lyon.inserm.fr/?q=tfavg
- [2] http://elan.lyon.inserm.fr/?q=tfsync